#### COMS30026 Design Verification

# **Coverage**  Part III: Coverage Analysis

#### Kerstin Eder

(Acknowledgement: Avi Ziv from the IBM Research Labs in Haifa has kindly permitted the re-use of some of his slides.)

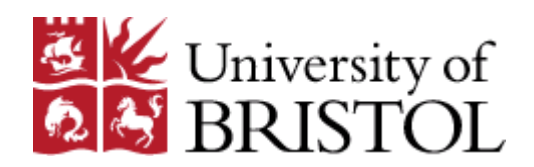

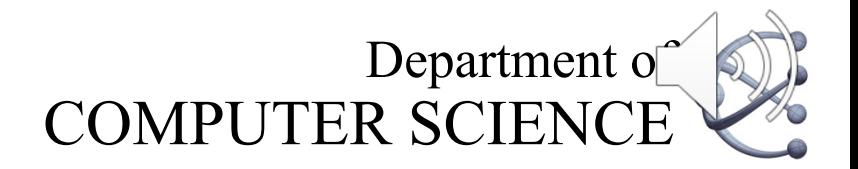

# **Outline**

- **Introduction to coverage**
- Part I: Coverage Types
	- Code coverage models
	- (Structural coverage models)
- Part II: Coverage Types (continued) – Functional coverage models
- Part III: Coverage Analysis
- **Previously: Verification Tools** 
	- Coverage is part of the Verification Tools.

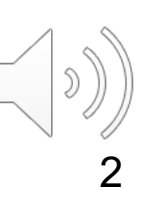

#### Coverage Analysis

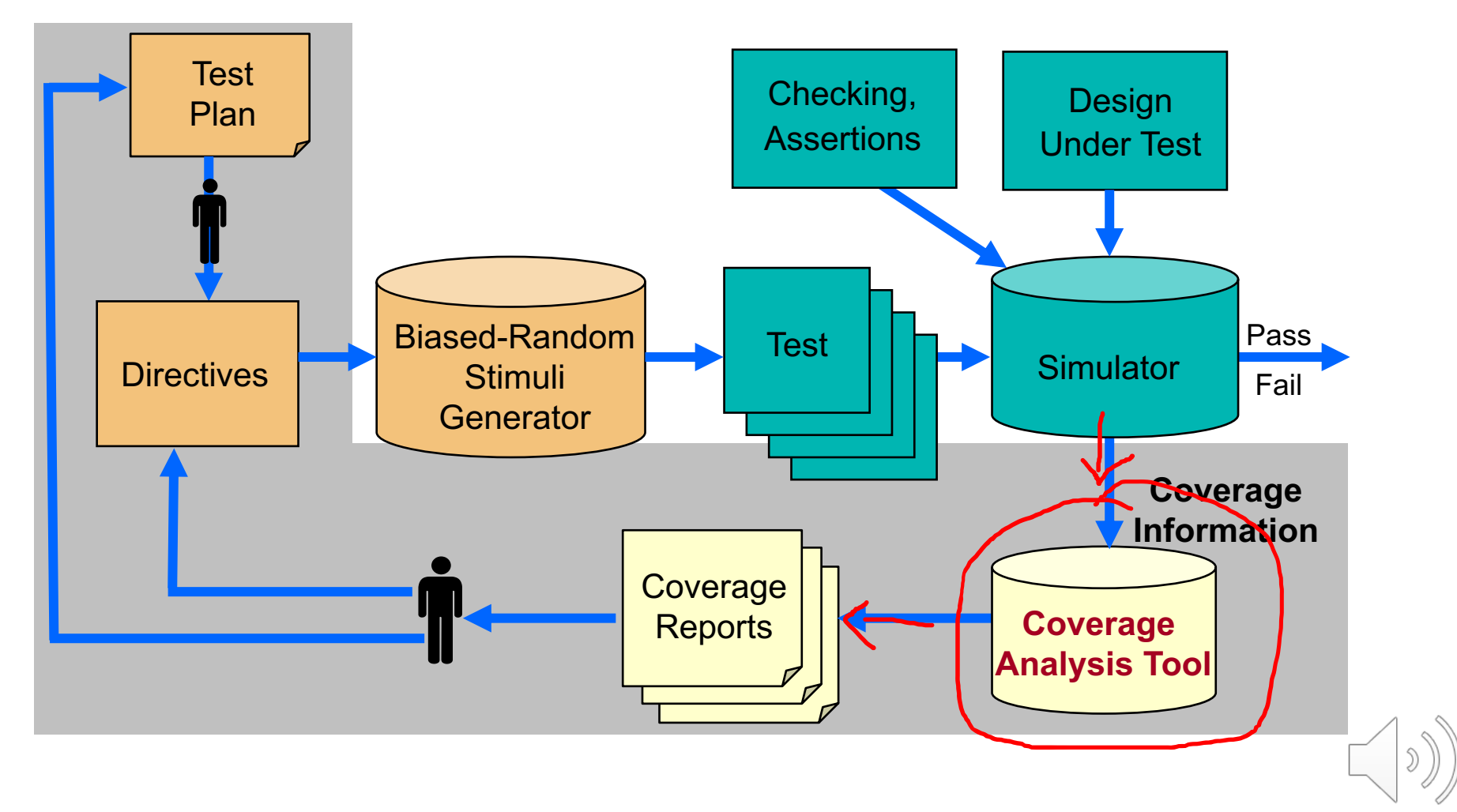

# Why Coverage Analysis

- The main goals of the coverage process are
	- Monitor the quality of the verification
	- Identify unverified and lightly verified areas
	- Help us understand verification progress
- Coverage analysis helps closing the loop from coverage measurement to the verification plan and test generation

# Coverage Analysis Goals

- § **Conflicting goals for coverage analysis:**
	- Want to collect as much data as possible
		- Not to miss important events
	- User needs concise and informative reports
		- Not to get drawn into too much detail
- **Different types of users require different** types of information
- § **Goal:** provide concise and informative reports that address the specific needs of the report user

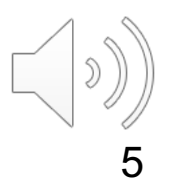

## Types of Coverage Reports

■ Progress reports

– Progress of coverage over time (more on this later)

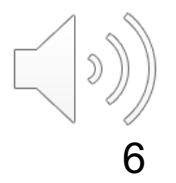

# Types of Coverage Reports

- Progress reports
	- Progress of coverage over time (more on this later)
- Status reports
	- Coverage status summary
	- Detailed status reports of covered and uncovered tasks
		- Reports can be adapted to specific user needs
		- Allow interactive navigation between reports to explore coverage state

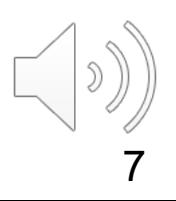

## Coverage Status Summary

- Provides a short summary of the coverage to date
- Provides the overall state of the coverage model (or models)
- Useful for
	- Status meetings and status reports
	- A quick glance at the coverage state

Size of coverage space: 1539648 Number of tasks: 4200 Number of tasks covered: 1273 Percent tasks covered: 30.39524 Number of holes:  $2927 - 2927$ Number of illegal tasks: 9 Number of traces measured: 16254 Number of cycles measured: 94231273

#### Detailed Status Report

- § Provides details on each task in the coverage model
	- Covered or not  $\checkmark$
	- How many times covered  $\sqrt{}$
	- In how many tests covered
	- First and last time covered
	- Coverage goals, i.e. how often it needs to be covered
	- …

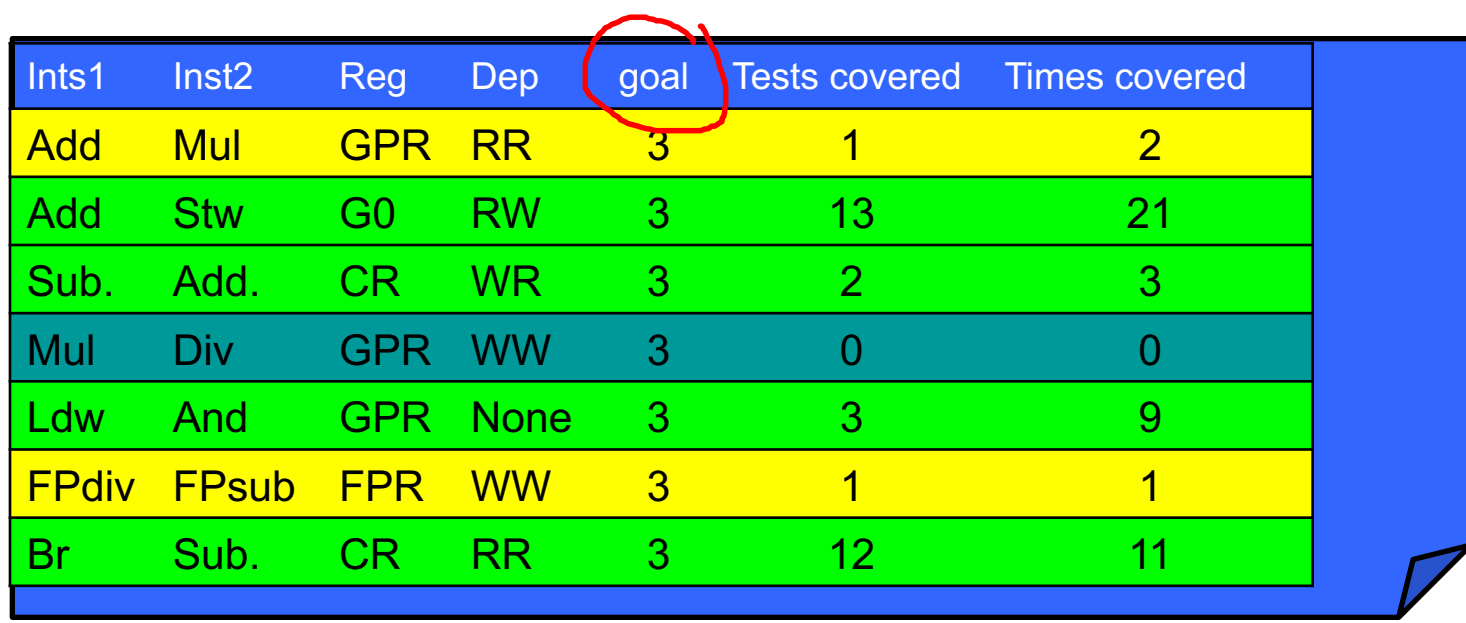

#### Detailed Status Report

- **Provides details on each task in the coverage model** 
	- Covered or not
	- How many times covered
	- In how many tests covered
	- First and last time covered
	- Coverage goals, i.e. how often it needs to be covered

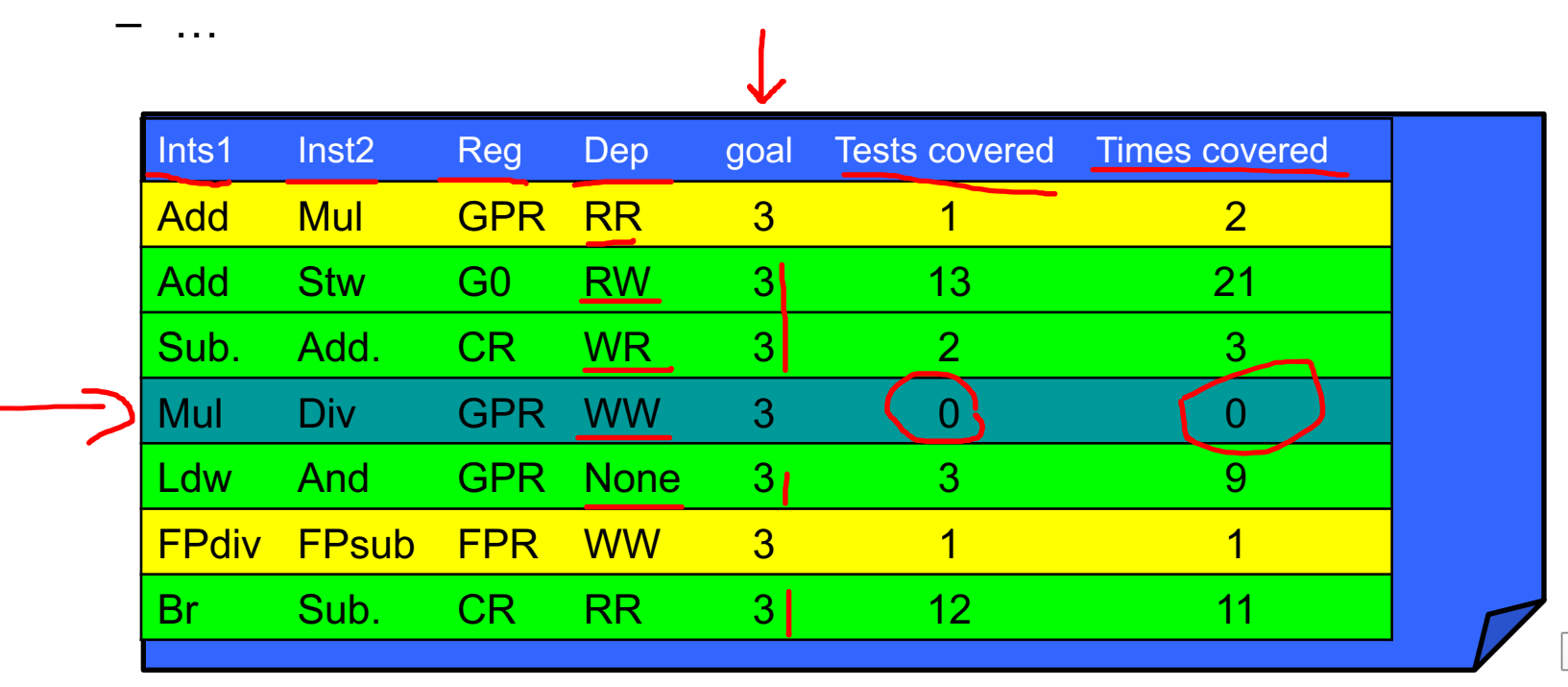

#### Detailed Status Report

- **Provides details on each task in the coverage model** 
	- Covered or not
	- How many times covered
	- In how many tests covered
	- First and last time covered
	- Coverage goals, i.e. how often it needs to be covered

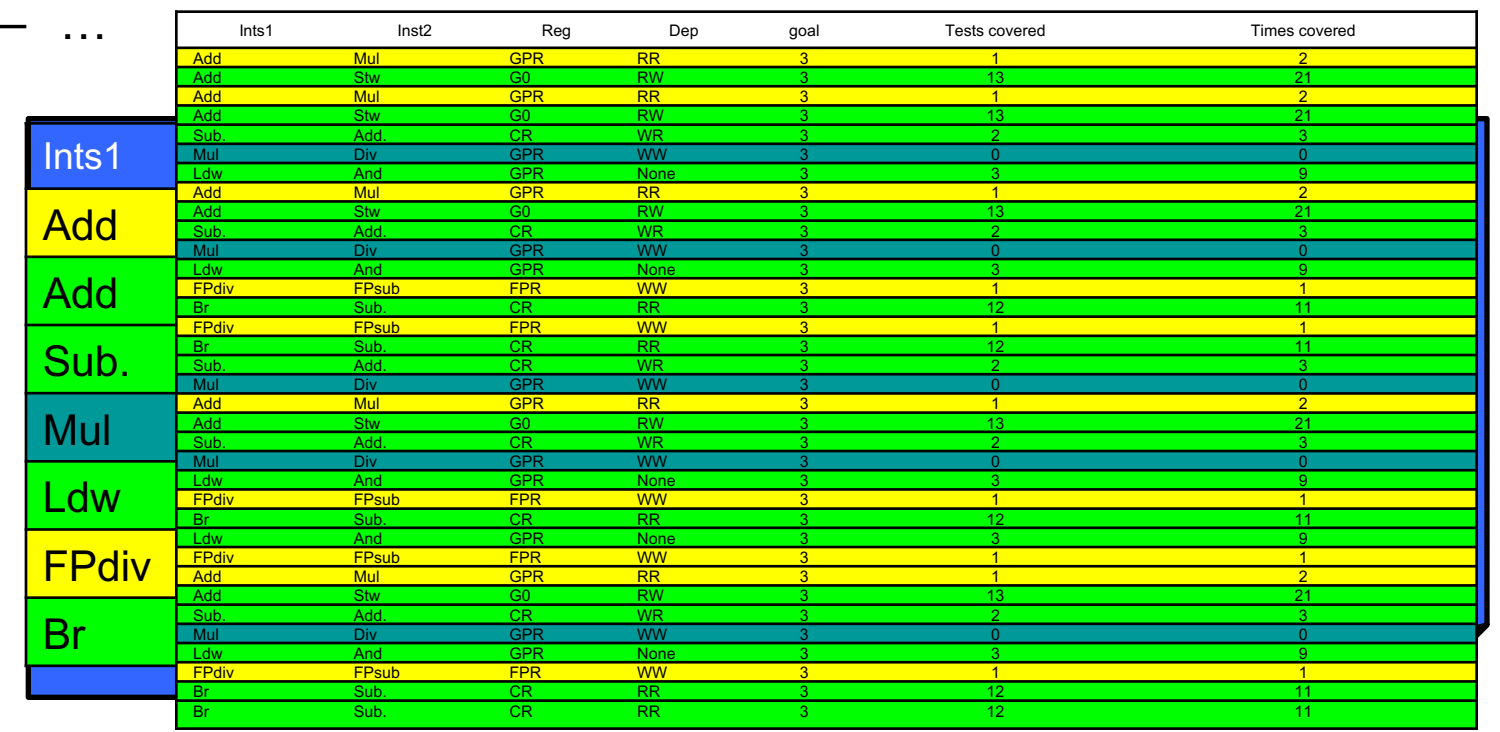

## Detailed Status Reports

- Detailed status reports can provide too much detail even for a moderately sized coverage model
	- Hard to focus on the areas in the coverage model we are currently interested in
	- Hard to understand the meaning of the coverage information
		- Are we missing something important?
- Solution: Views into the coverage data
	- Allow the user to focus on the current area of interest and inspect the coverage data using the appropriate level of detail
	- Allow to dynamically re-define the coverage model using different perspectives

# Types of Coverage Views

- Views based on coverage data
	- Counts
	- Date stamps
- Views based on coverage definition
	- Projection
	- Selection
	- Partitioning
- § Other filtering mechanisms

All the above options can be combined.

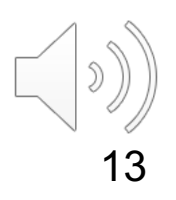

#### Projection

- Project the n-dimensional coverage space onto an m (< n) -dimensional subspace
- Allow users to concentrate on a specific set of attributes
- May help investigate some of the things leading up to the bigger picture, and may inform test generation

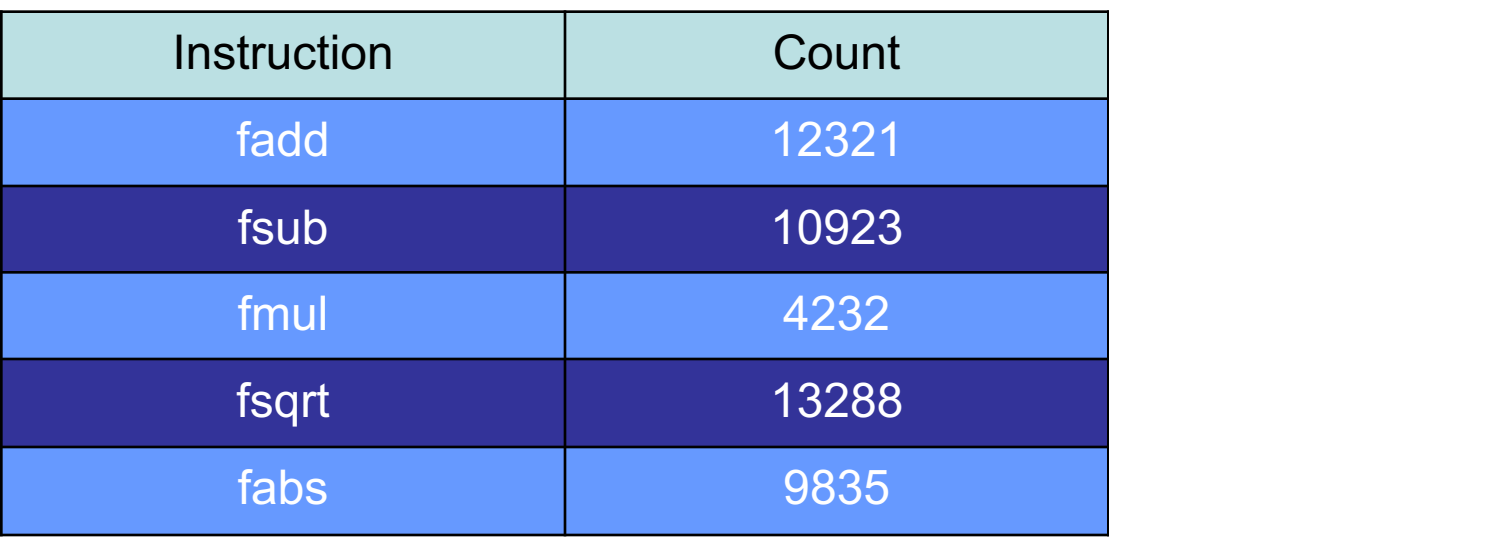

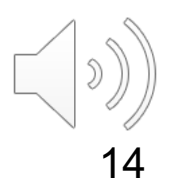

#### **Selection**

- Select a subset of the values in the report
- Allows the report to concentrate on a specific area in the coverage model
- Clears the report from data that is not of interest at the time

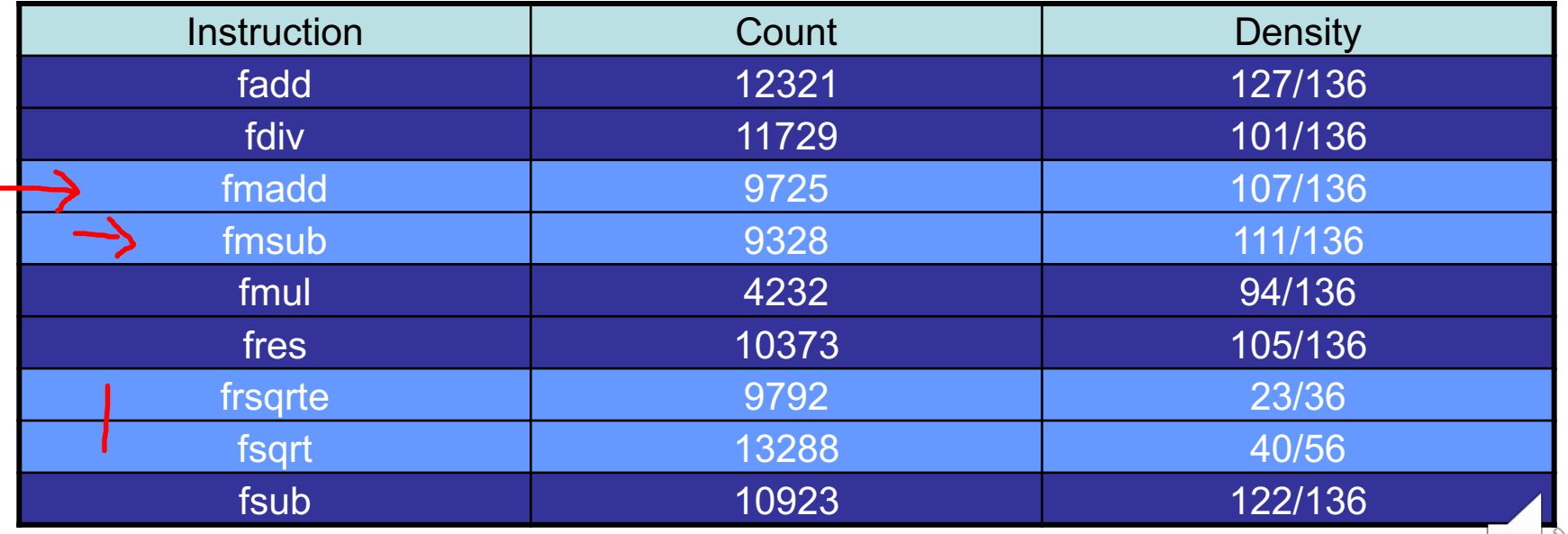

#### **Selection**

- Select a subset of the values in the report
- Allows the report to concentrate on a specific area in the coverage model
- Clears the report from data that is not of interest at the time

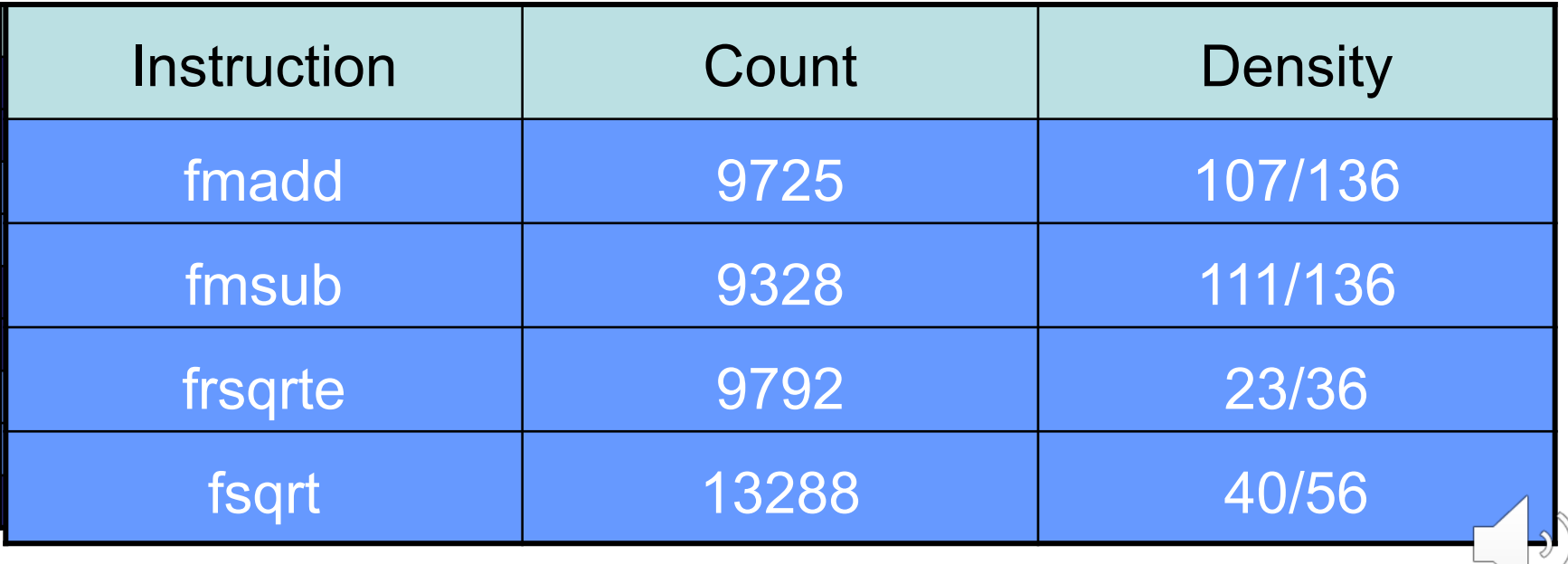

# Partitioning

- **Provides a more coarse-grained view of the coverage** data
- Partition values of given attributes into non-overlapping sets
	- Example: **Instruction types** -> Arith, Branch, Load, Store, etc

# Partitioning

- **Provides a more coarse-grained view of the coverage** data
- Partition values of given attributes into non-overlapping sets
	- Example: **Instruction types** -> Arith, Branch, Load, Store, etc

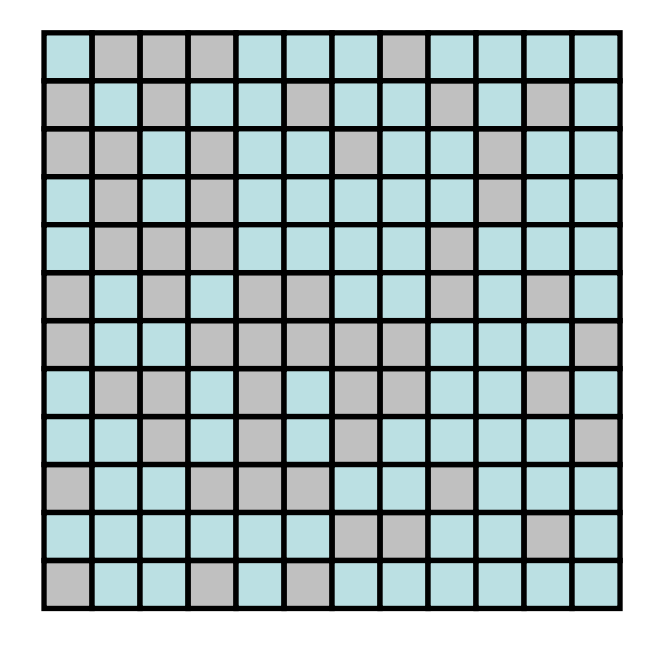

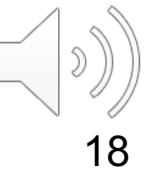

# Partitioning

- **Provides a more coarse-grained view of the coverage** data
- Partition values of given attributes into non-overlapping sets
	- Example: **Instruction types** -> Arith, Branch, Load, Store, etc

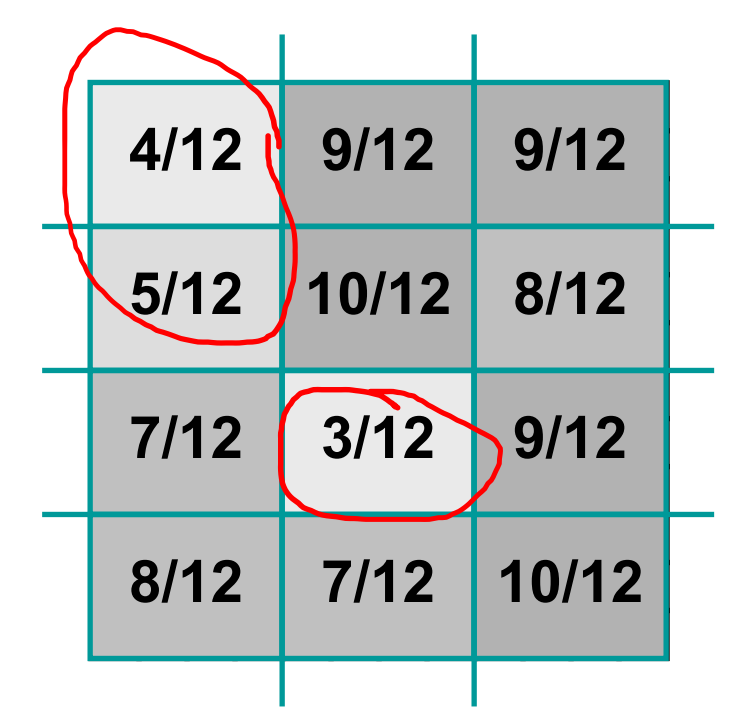

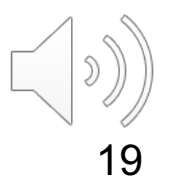

## Automatic Coverage Analysis

- Detailed status reports do not always reveal interesting information hidden in the coverage data
	- You need to know where to look
	- You need to know which questions to ask the coverage tool, and which views to select
- Specifically, we often want to find large areas of uncovered tasks in the coverage model, ideally automatically
	- *Why are these important?*

## Large Holes Example

- All combinations of two attributes, X and Y
	- Possible values  $0 9$  for both (10x10 = 100 coverage tasks)
- After a period of testing, 70% coverage is achieved Uncovered Tasks

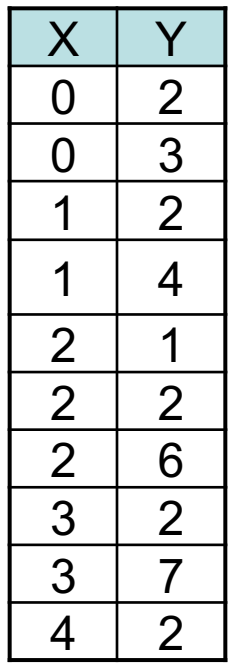

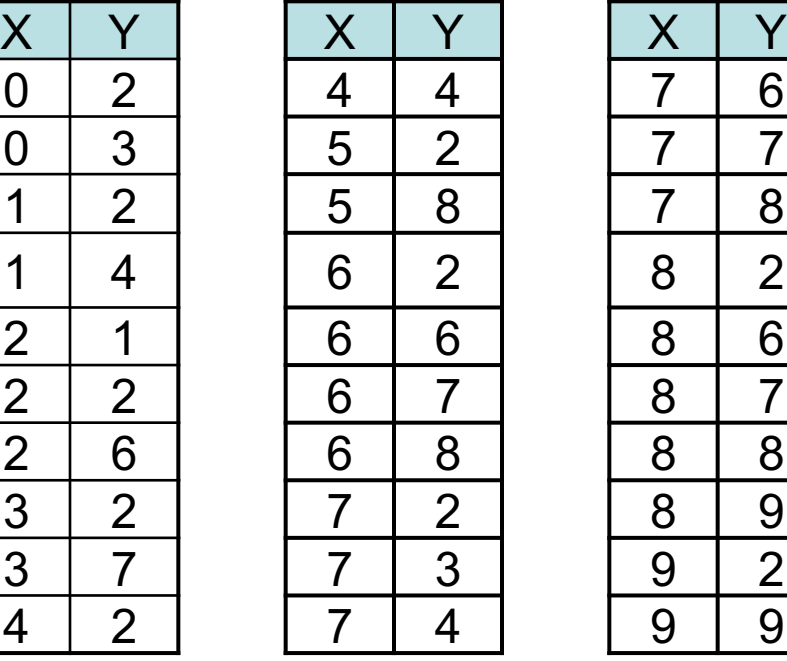

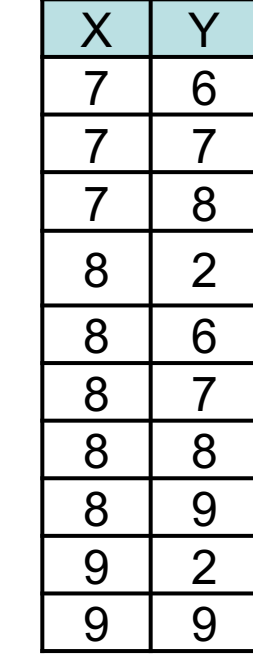

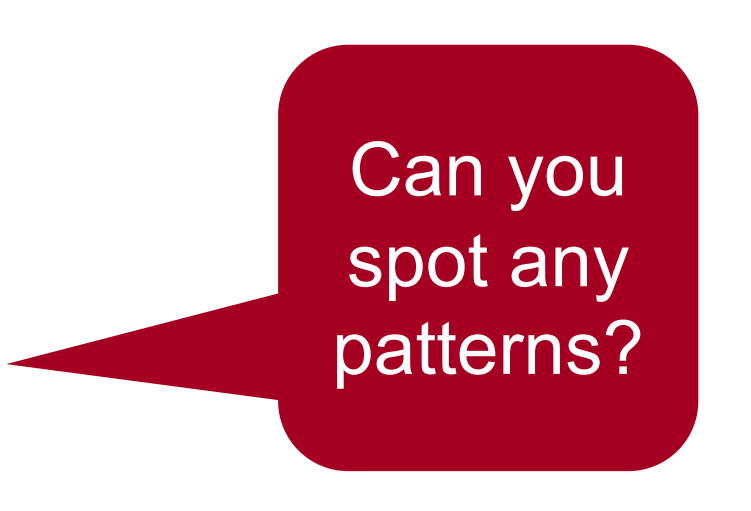

## Large Holes Example

- All combinations of two attributes, X and Y
	- $-$  Possible values  $0 9$  for both (100 coverage tasks)
- After a period of testing, 70% coverage is achieved

Uncovered Tasks

| $\frac{X}{0}$<br>$\frac{0}{1}$            |                                                         |
|-------------------------------------------|---------------------------------------------------------|
|                                           |                                                         |
|                                           | $\frac{1}{2}$ $\frac{2}{2}$ $\frac{3}{4}$               |
| $\mathbf 1$                               |                                                         |
| $\frac{1}{2}$ $\frac{2}{3}$ $\frac{3}{4}$ |                                                         |
|                                           |                                                         |
|                                           |                                                         |
|                                           |                                                         |
|                                           | $\frac{1}{2}$ $\frac{6}{2}$ $\frac{7}{7}$ $\frac{2}{2}$ |
|                                           |                                                         |

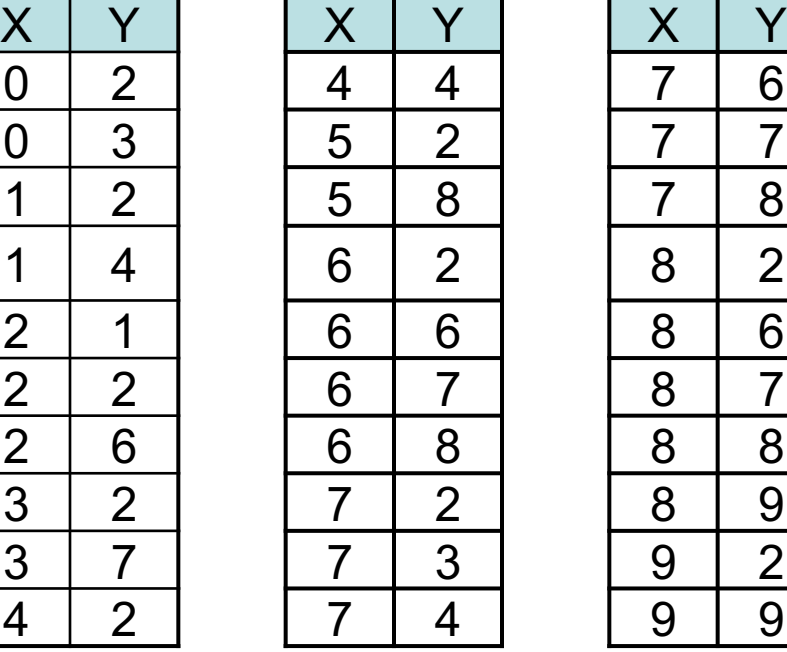

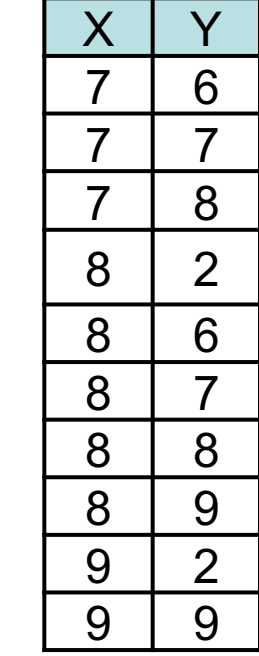

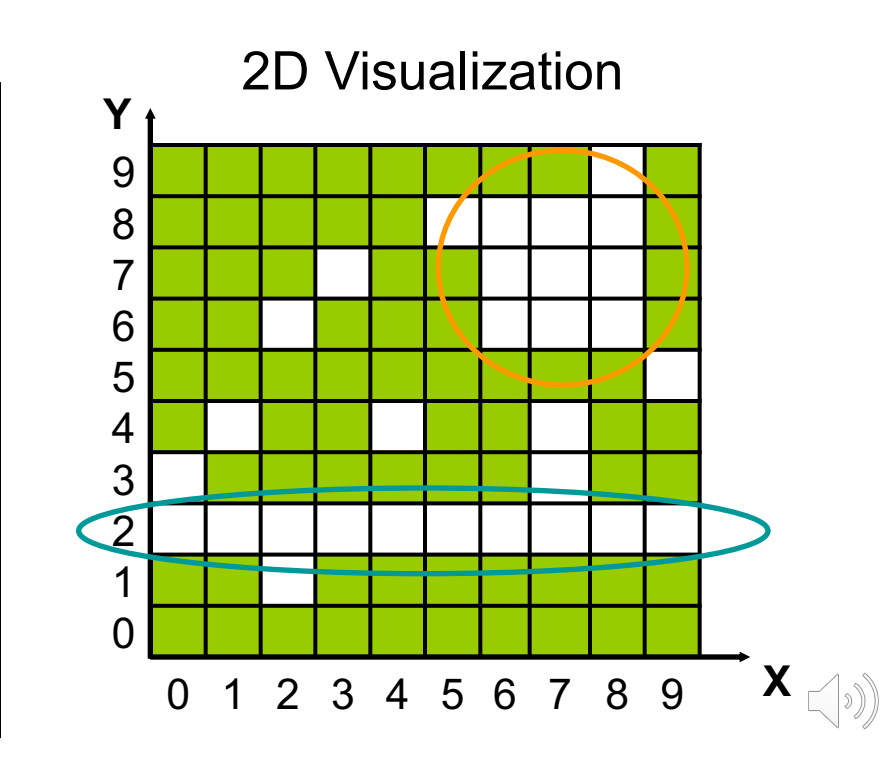

### Large Holes Example

- § All combinations of two attributes, X and Y
	- $-$  Possible values  $0 9$  for both (100 coverage tasks)
- After a period of testing, 70% coverage is achieved

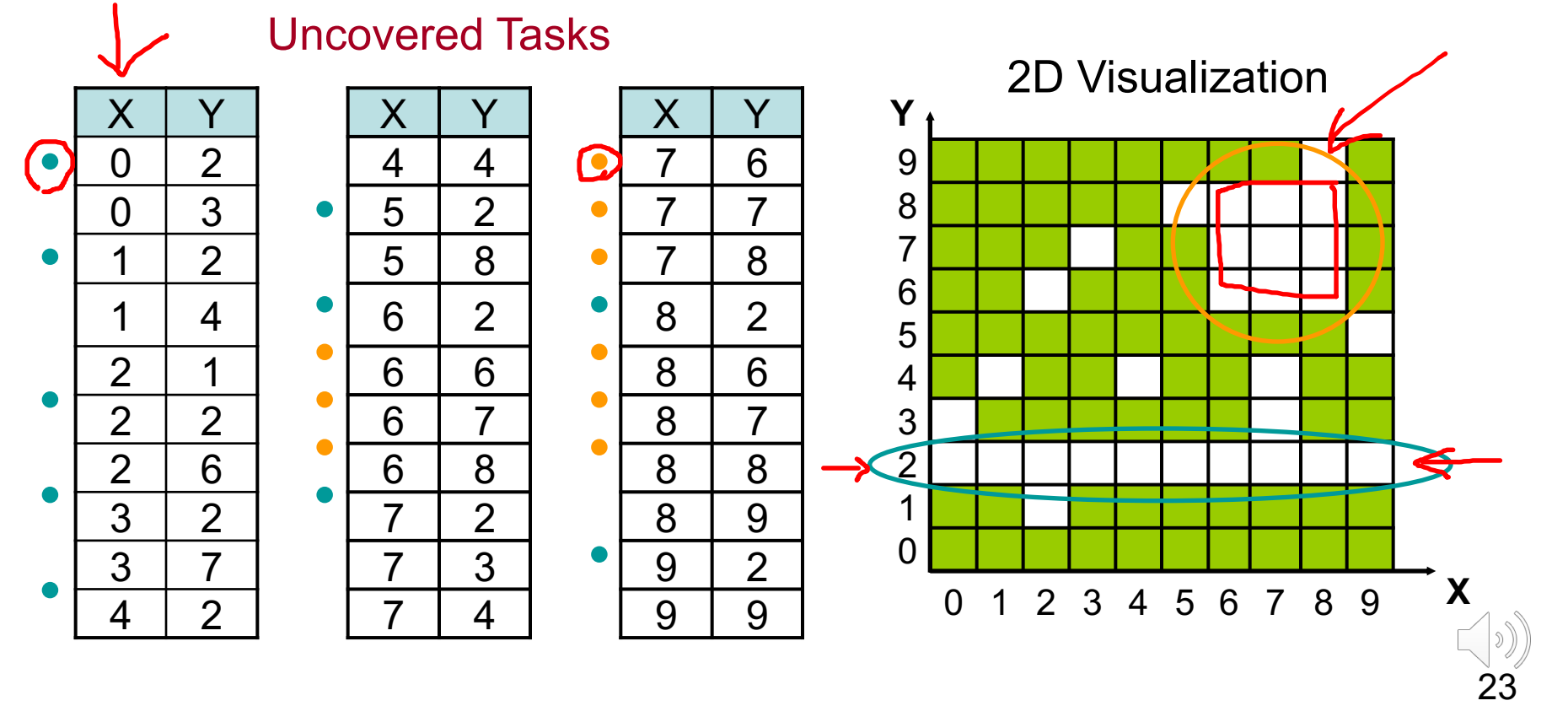

# Hole Analysis Algorithms

- Try to find large areas in the coverage space that are not covered
- Use basic techniques to combine sets uncovered events into l[arge meaning](https://ieeexplore.ieee.org/document/1705446)ful holes
- § Two basic algorithms
	- Aggregation
	- Projected holes

H. Azatchi, L. Fournier, E. Marcus, S. Ur, A. Ziv and K. Zohar, "Advanced Techniques for Cross-Product Coverage," in *IEEE Transactions on Comp* vol. 55, no. 11, pp. 1367-1379, Nov. 2006, DOI: 10.1109/TC.2006.173.

## Aggregated Holes

- Combine uncovered tasks with common values in some attributes
	- Like using Karnaugh maps
- Example coverage space, attributes X and Y each 0..9

Uncovered Tasks (X,Y)

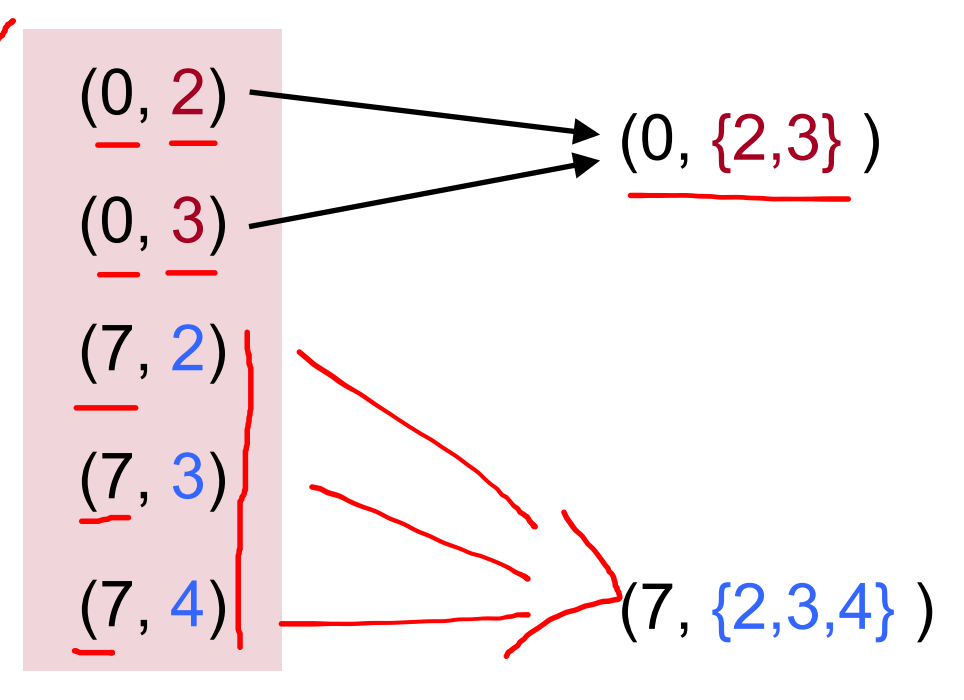

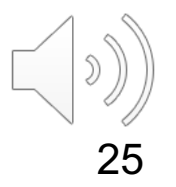

## Aggregated Holes

- § Combine uncovered tasks with common values in some attributes
	- Like using Karnaugh maps
- Example coverage space, attributes X and Y each 0..9

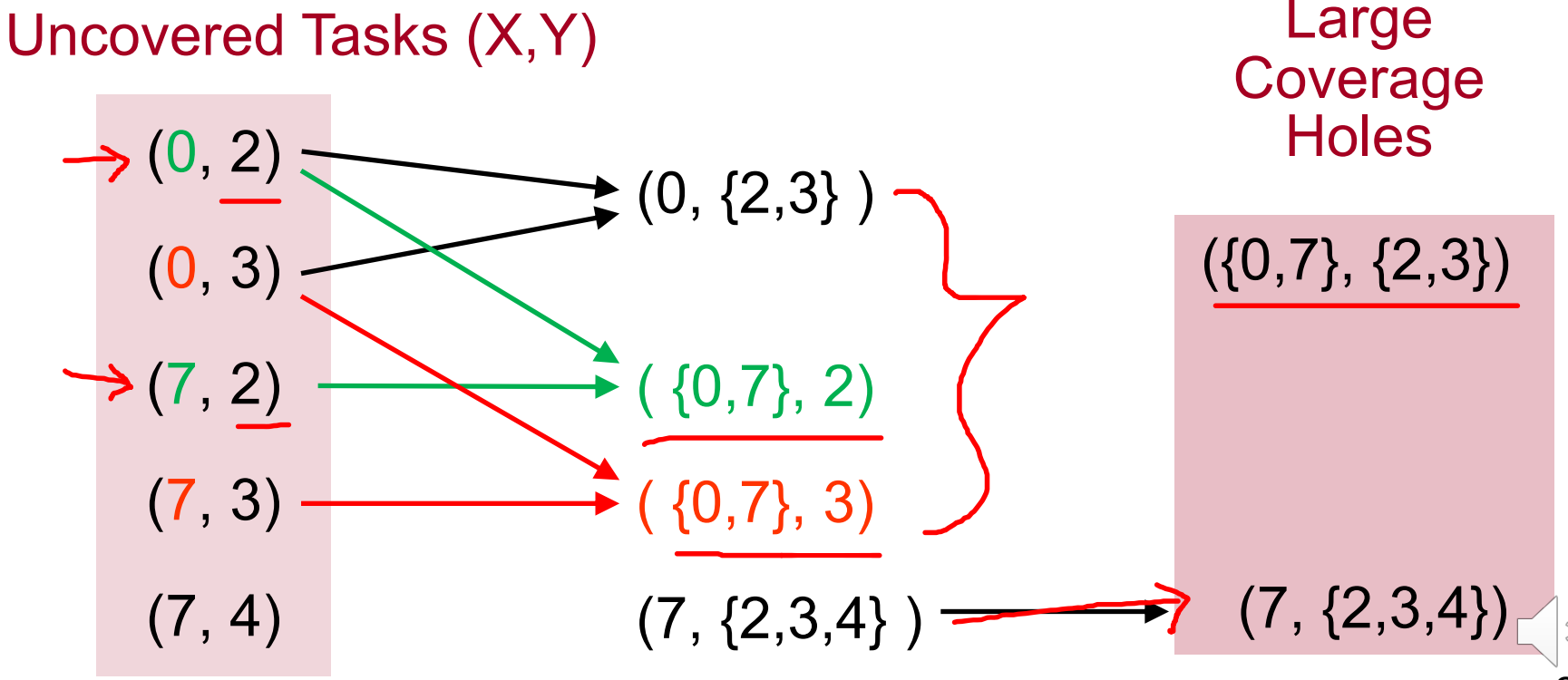

# Aggregated Holes

- Combine uncovered tasks with common values in some attributes
	- Like using Karnaugh maps
- Example coverage space, attributes X and Y each 0..9

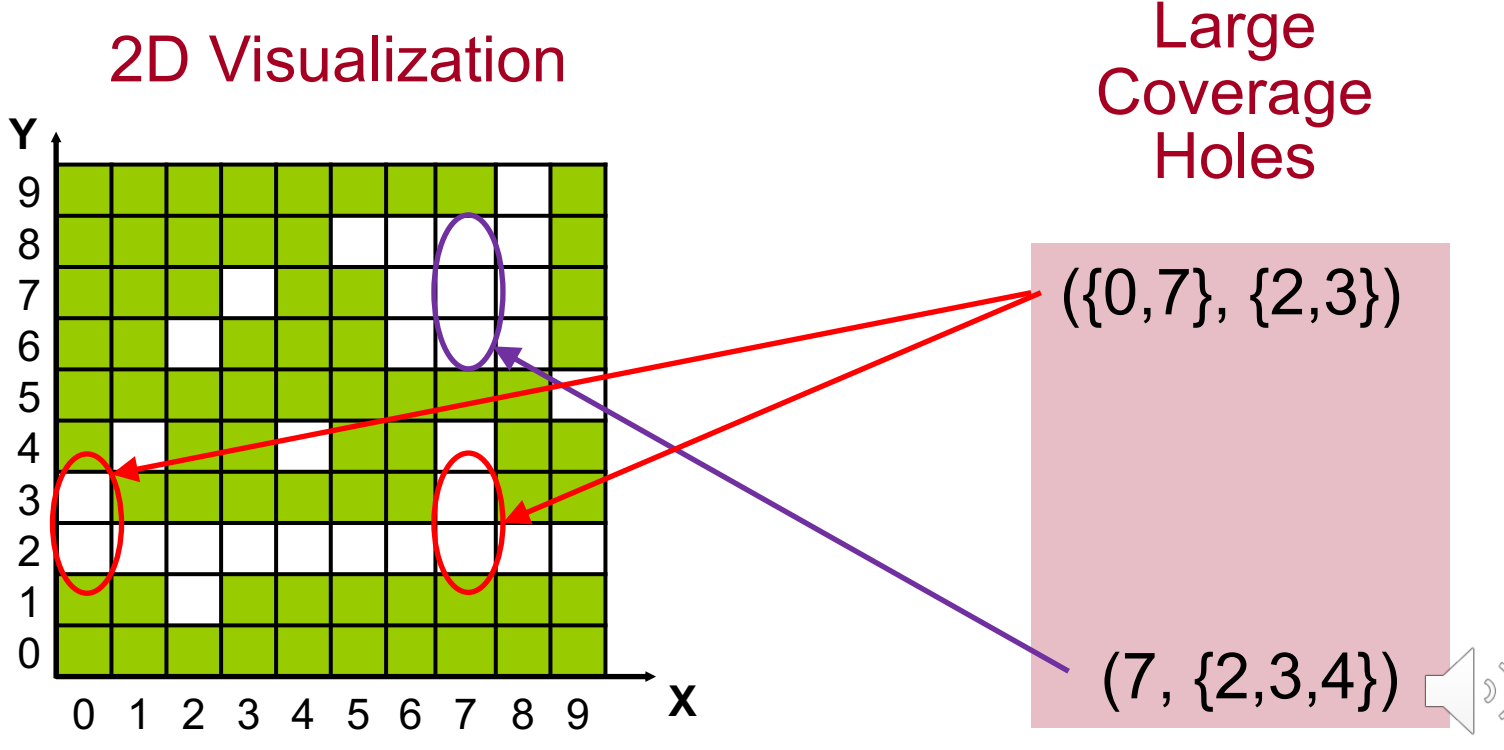

#### Projected Holes

- Find holes that are complete subspaces of the functional cross-product coverage space
- Goverage holes are in the form  $(q_1, q_2, ..., q_n)$ –  $q_i$  is either a single value or a wildcard  $(*)$
- The dimension of a coverage hole is the number of wildcards in the tuple
- § **Example:** (fadd, add, \*, WW) has dimension 1

*"There has not been an instruction sequence where fadd is followed by add with a WW dependency for any of the registers."*

#### Projected Holes

#### **Terminology:**

■ Coverage hole p is an ancestor of coverage hole q if all the tasks in q are also in p.

(fadd, \*, \*, WW) is an ancestor of (fadd, add, \*, WW)

- Holes with higher dimensions usually represent larger subspaces.
- The higher the dimension the higher the priority for coverage closure.

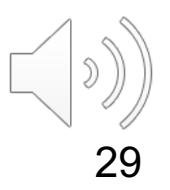

## Projected Holes Algorithm

- § Build layered network of all subspaces
	- First layer: All coverage tasks individually listed.
	- Second layer: Projections applied to single elements (medium sized holes if not covered)
	- Third layer: Projections applied to two elements (largest holes if not covered)

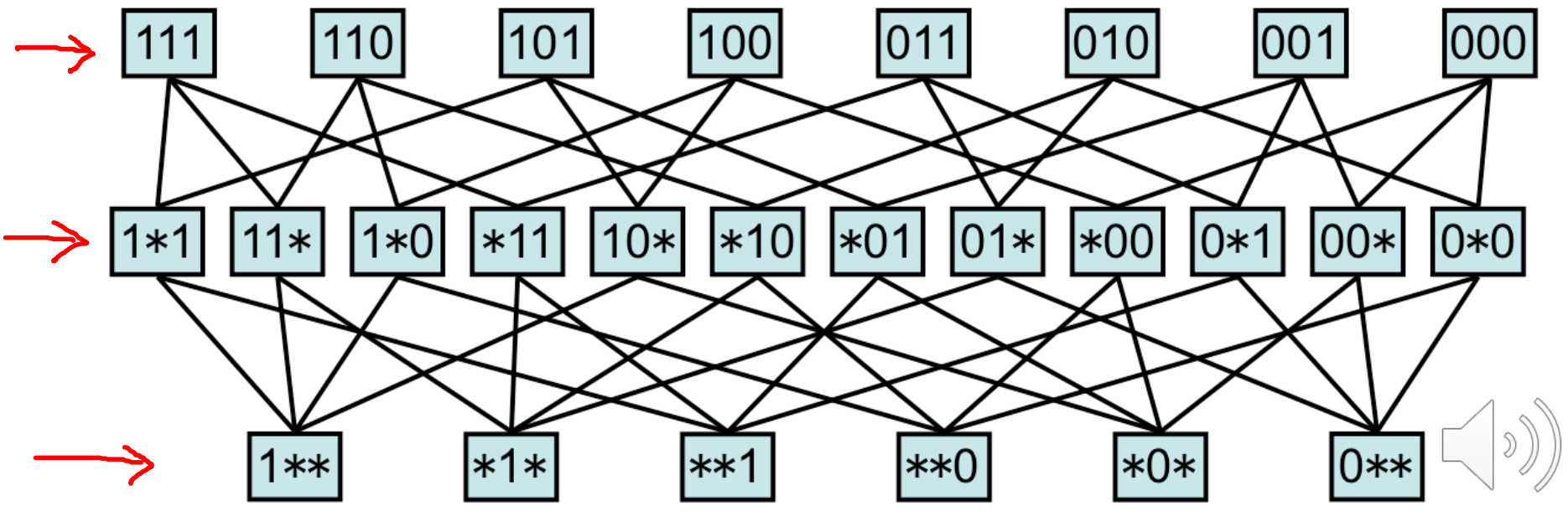

## Projected Holes Algorithm

- § Build layered network of all subspaces
- § Recursively mark the ancestors of **covered tasks**
- § Loop from the bottom
	- Report unmarked nodes as holes
	- Recursively mark descendants

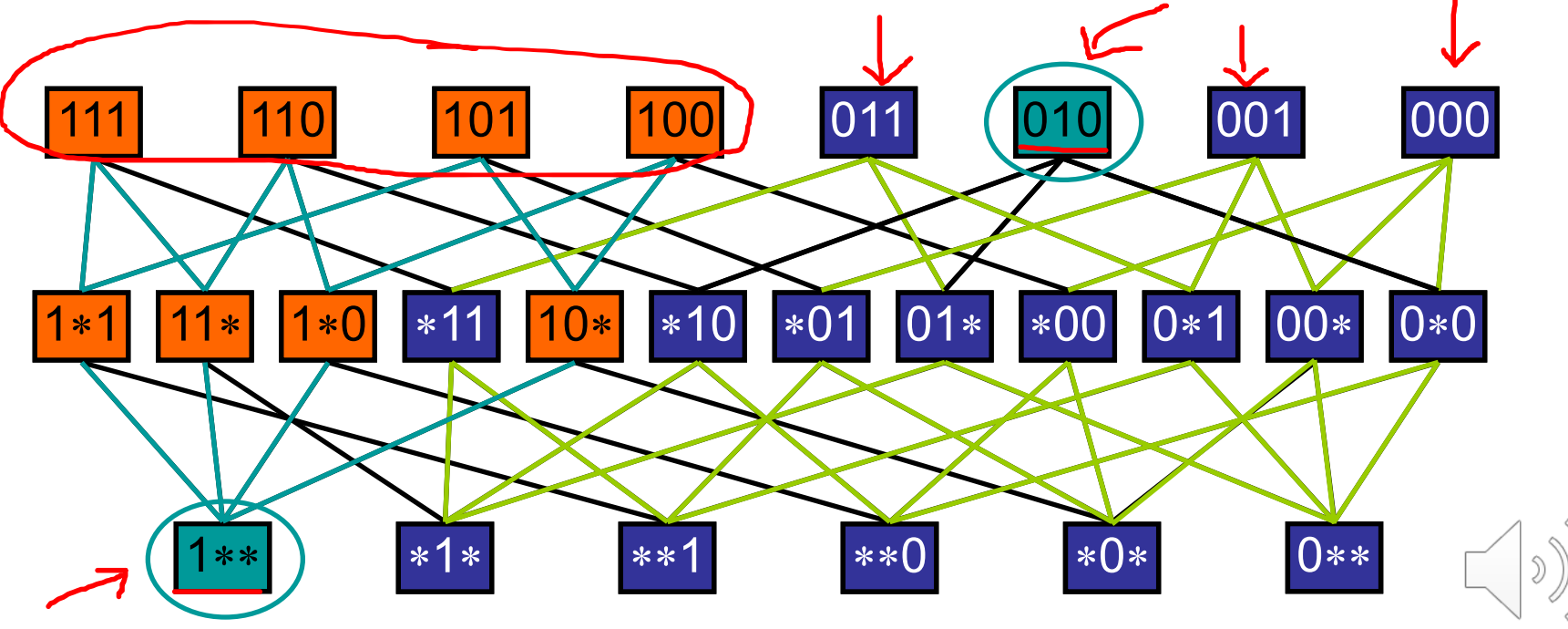

# Coverage Progress

- Shows the progress of coverage over time
- **Time can be measured by** 
	- Wall clock (or calendar) time
	- Number of tests simulated
	- Number of simulation cycles
- Can be used on the entire coverage model or specific views of it

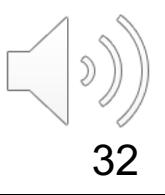

#### Coverage Progress

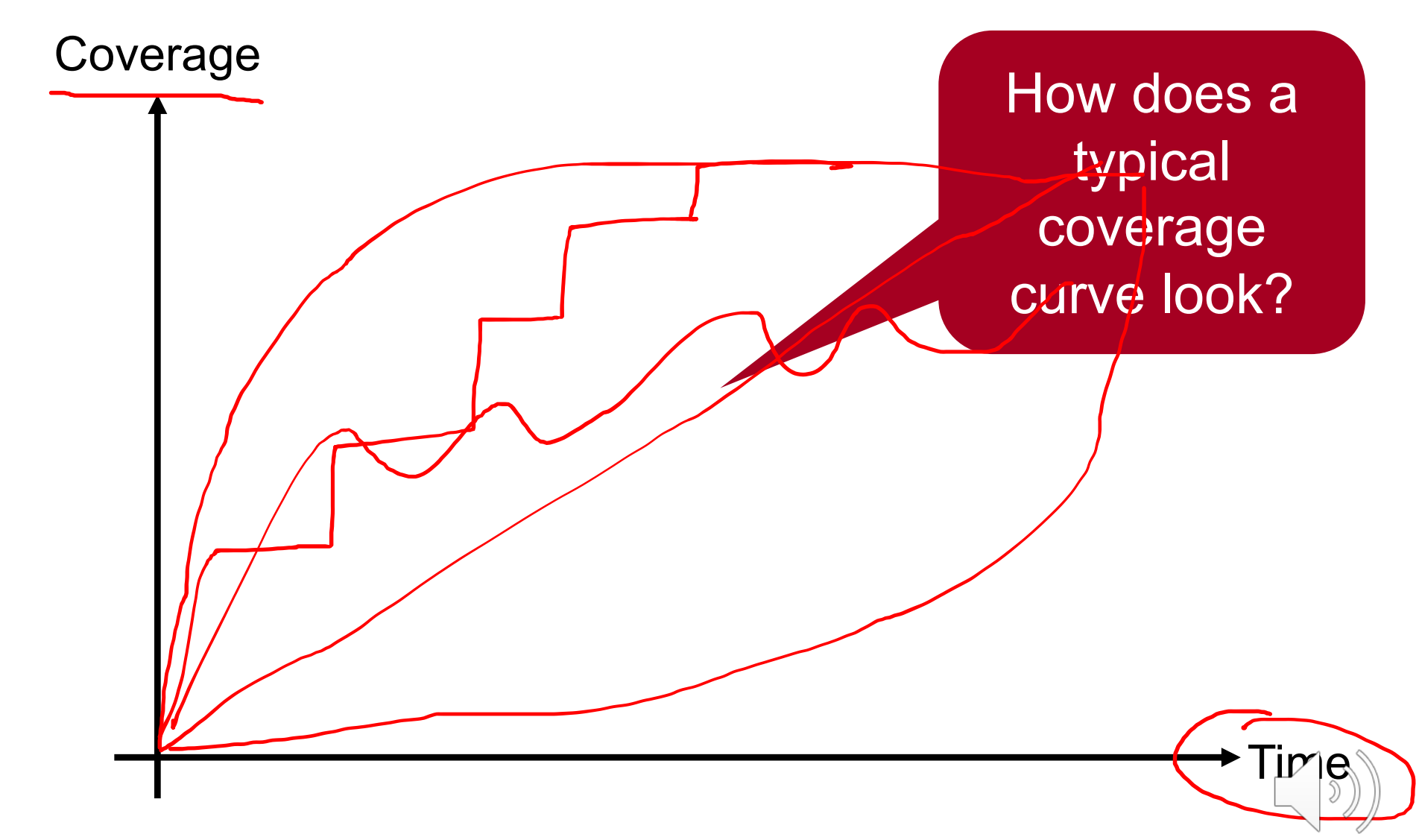

#### Coverage Progress Example

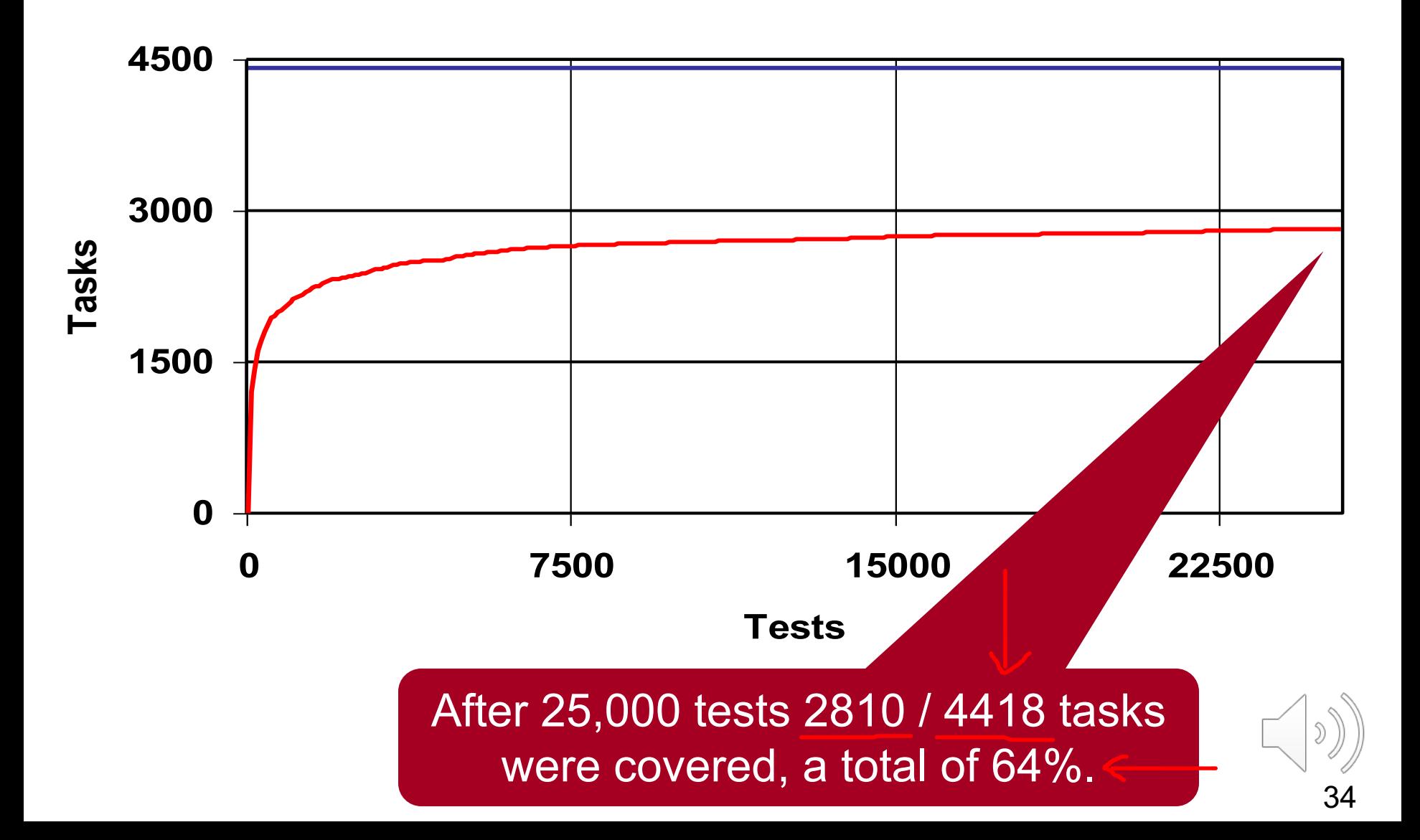

#### Coverage Progress Example

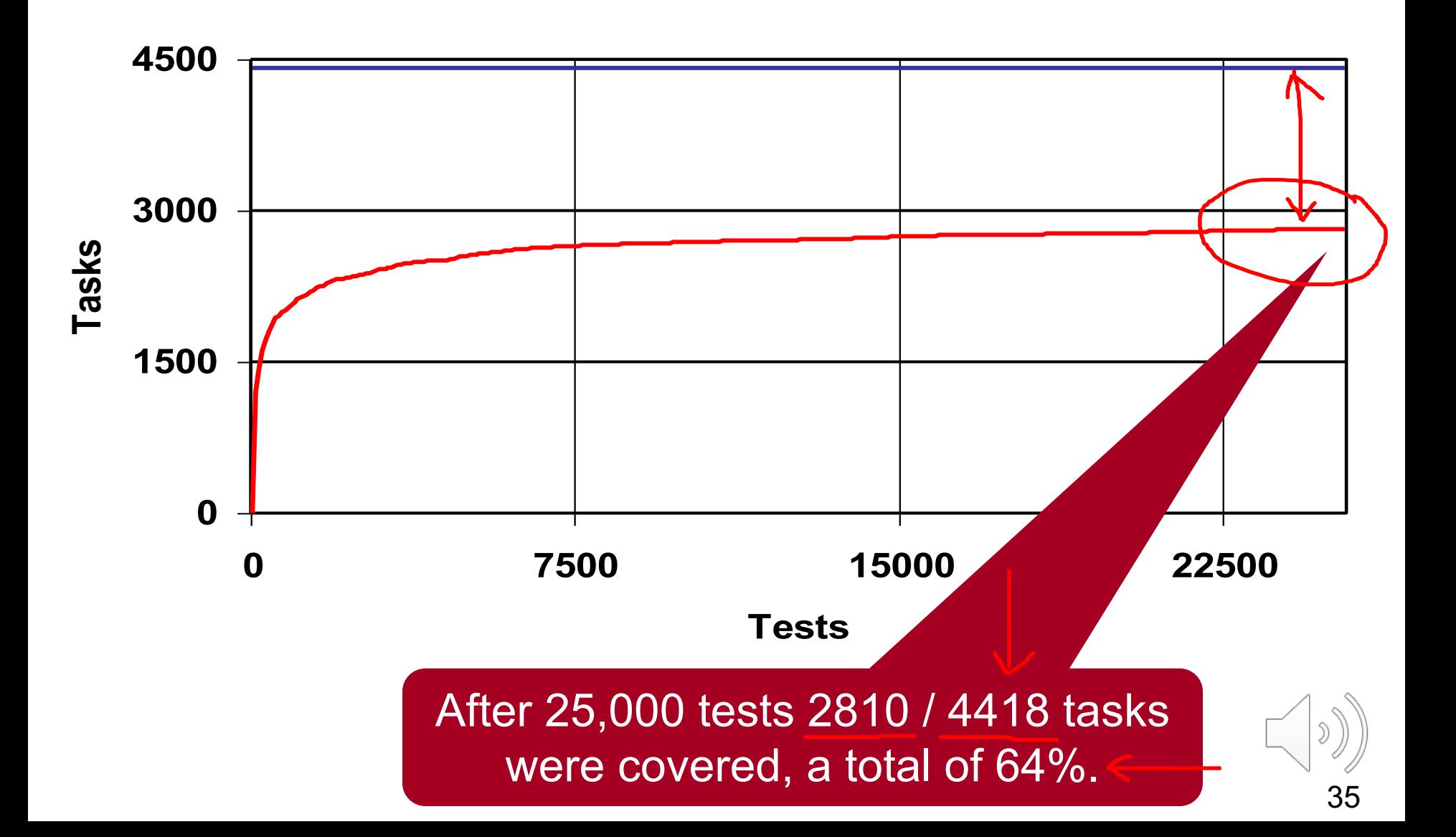

#### Coverage Progress Example

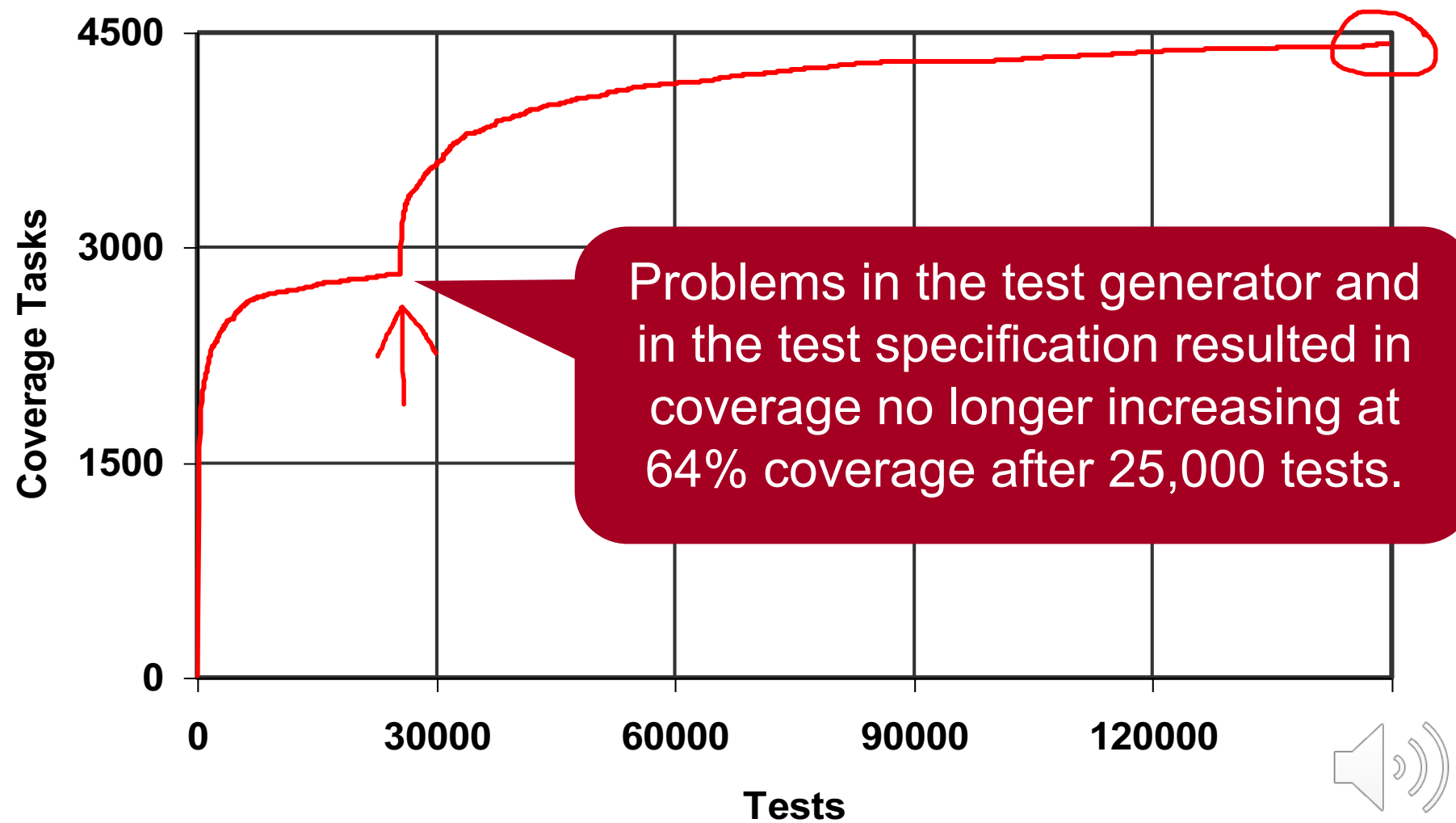

# Progress Report Usage

- § Progress report can provide a lot of information
	- How well we are progressing overall
	- What is the current progress rate?
	- Are there any changes in the coverage progress rate?
	- What is the expected maximal coverage? **<sup>0</sup>**

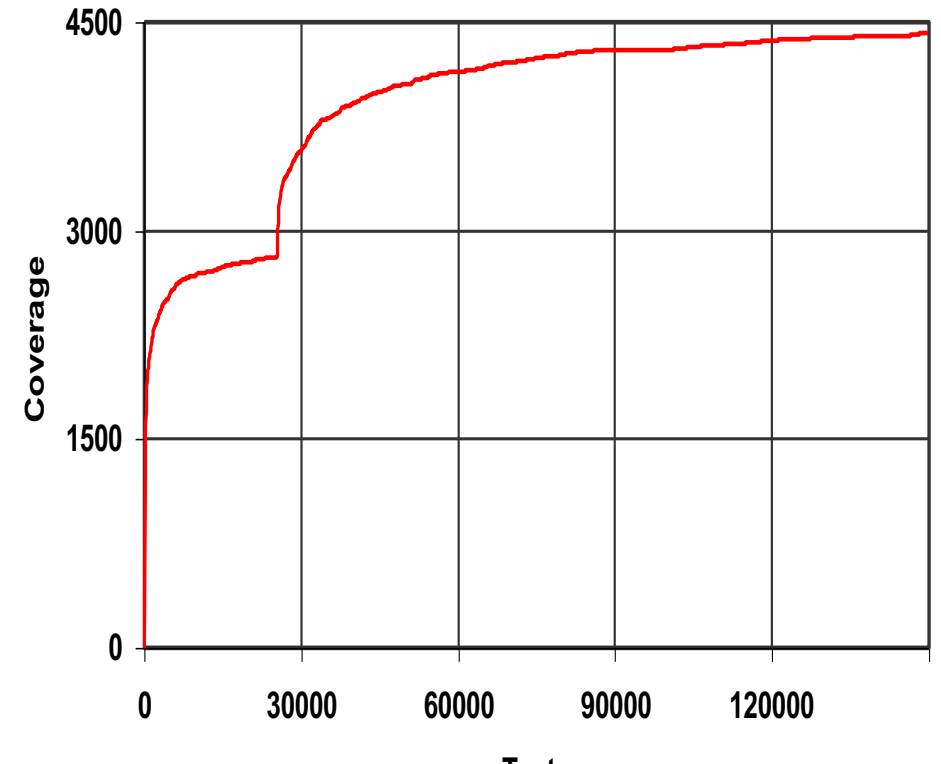

**Tests**

# Progress Report Usage

- § Progress report can provide a lot of information
	- How well we are progressing overall
	- What is the current progress rate?
	- Are there any changes in the coverage progress rate?
	- What is the expected maximal coverage?
	- **When can we expect to reach our coverage target, i.e. maximal coverage?**

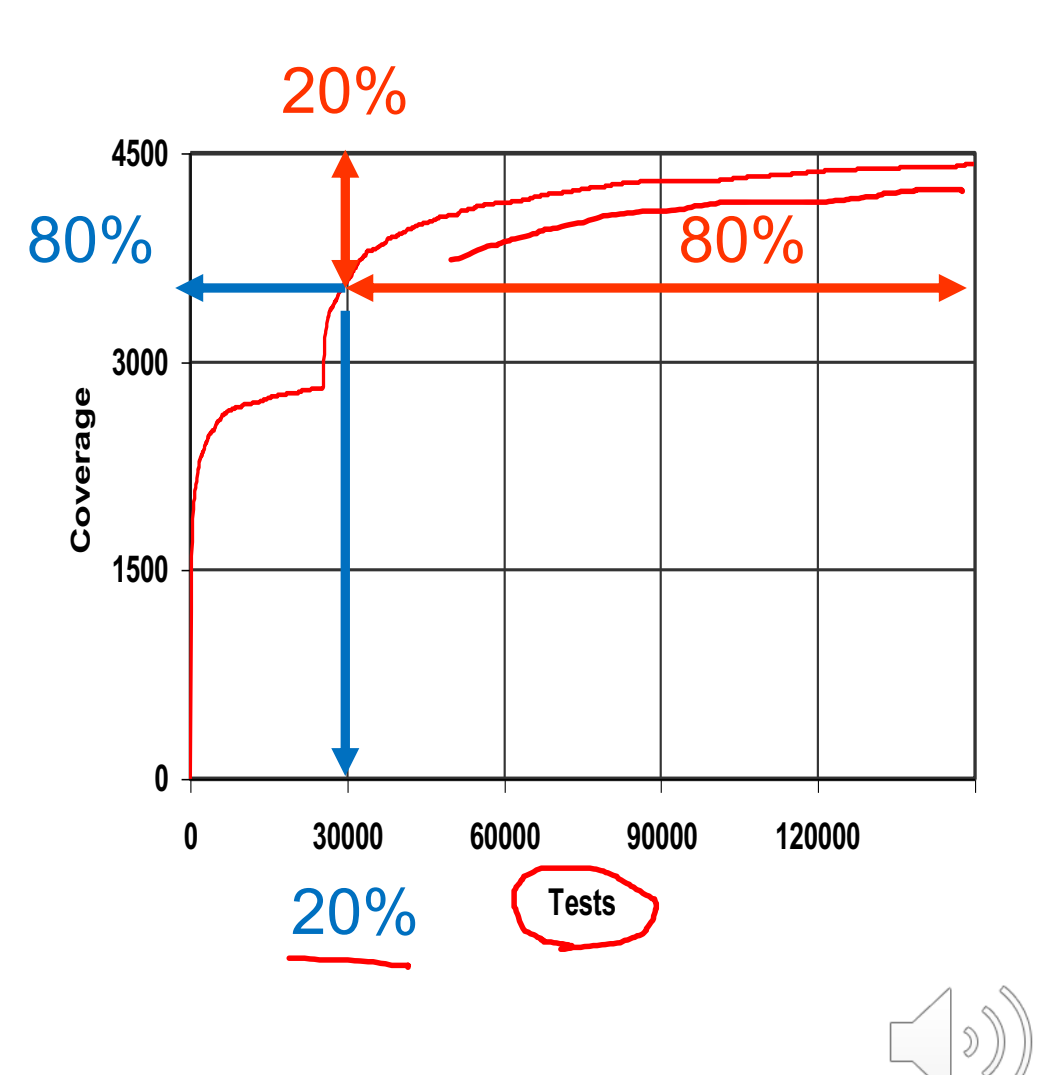

#### Using Coverage – What can go wrong?

- Low coverage goals
- Collecting coverage without analyzing and interpreting the results
	- Some coverage models are ill-suited to deal with common problems
		- For example, missing code won't be possible to identify using code coverage
			- Need a requirements-based methodology to overcome this!

39

- Generating simple tests just to cover specific uncovered tasks
	- There is merit in generating tests outside the coverage! when the coverage of the coverage of  $\sim$  MH

"Coverage is a measure of effort, not achievement."

*\*\*\* Discuss \*\*\**

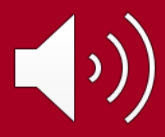

# Summary: Coverage

- Coverage is an important verification tool.
	- Code coverage: statement, path, expression
	- Structural coverage: FSM
		- Functional coverage models
	- (Assertion coverage as discussed during the lecture on Assertion-based Verification.)
- Coverage analysis techniques
- In practice, several coverage models are typically used in combination.
	- Code coverage alone does not mean very much!
- For a verification methodology to be effective and efficient, it should be **coverage driven**.